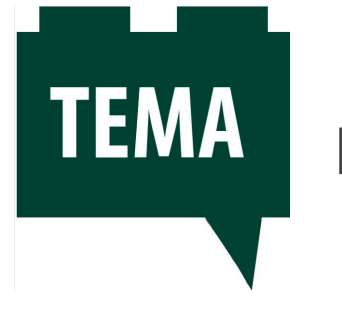

# **La chimica con il Lego®**

#### **Riccardo Bonomi**

Docente di matematica e scienze, Istituto Comprensivo di Siziano PV

*riccardo.bonomi@istruzione.it*

#### **Cosa sono le competenze, come si promuovono e come si valutano**

Il concetto di competenza viene inteso come applicazione di un sapere in un dato contesto attuando i comportamenti più idonei al raggiungimento del risultato. È nella relazione tra sapere e fare che si colloca la questione.

Mentre una prestazione è determinata dalle caratteristiche specifiche del contesto in cui viene resa, la capacità di fornire la prestazione ha un campo di applicazione molto più grande. Ciò che rende una competenza trasferibile è che le prestazioni richieste da differenti contesti applicativi presentano caratteristiche analoghe. Si può formare allo sviluppo di una competenza che troverà applicazione in differenti contesti; si può applicare a un processo di lavoro una competenza sviluppata esercitandola su un processo diverso.

Come la scuola può promuovere le competenze?

Proponendo attività che stimolino la responsabilità individuale nei confronti dei risultati d'apprendimento, sviluppino la capacità di lavorare con gli altri, promuovendo una competizione orientata a conseguire il risultato, si realizzino con attività di laboratorio.

Per valutare le competenze occorre proporre attività con risultati osservabili in situazioni concrete. L'apprendimento per competenze sposta l'attenzione sul risultato da raggiungere, da misurare attraverso prestazioni osservabili e valutabili.

È perciò fondamentale riconoscere il legame tra la competenza e la prestazione rilevata attraverso l'osservazione dello studente "alla prova" o il prodotto del suo lavoro.

Il primo elemento da considerare è il risultato che la prestazione produce. Il prodotto del lavoro è sempre evidente e riconoscibile: è possibile constatarne l'esistenza, la funzionalità, il rispetto delle caratteristiche richieste.

Il secondo elemento è il percorso seguito per ottenere il risultato. Può trattarsi di applicare una procedura o delle istruzioni, oppure di operare una scelta tra diverse opzioni possibili o di procedere per prove e successive correzioni.

## **Un metodo innovativo per la didattica della chimica**

Spesso la didattica delle Scienze nella scuola secondaria di primo grado risulta non sempre efficace. Da un lato i ragazzi non hanno ancora sviluppato quella astrazione necessaria per studiare elementi infinitamente grandi come i concetti astronomici oppure infinitamente piccoli come gli atomi, dall'altro le scuole non hanno laboratori attrezzati in sicurezza per effettuare esperimenti di chimica e fisica.

La tecnologia viene incontro a questa esigenza di sperimentare e manipolare, permettendo di raggiungere delle vere competenze riguardo questi argomenti.

Nell'Istituto Comprensivo di Siziano, dove insegno, ho introdotto una metodologia originale e innovativa per lo studio della chimica.

Questa didattica nasce dall'esperienza diretta con i ragazzi e si è evoluta cercando di rispondere alle loro reali necessità nell'affrontare un ambito spesso difficile per loro.

Se il disegno del modello atomico di Bohr può essere sufficientemente semplice per avere un'idea concreta e logica di come si struttura un atomo, è poi complicato capire anche visivamente come si creano le combinazioni di atomi per la formazione delle molecole.

I modelli molecolari con le sfere non sono adatti a questa fascia di età, l'esigenza reale è quella di avere delle strutture da poter manipolare (virtualmente) e così ottenere delle combinazioni che seguano correttamente le leggi della chimica.

Spesso, durante le mie lezioni, facevo riferimento ai mattoncini Lego®, chiedendo agli alunni di immaginare degli incastri di atomi sulla base degli elettroni che vengono condivisi.

L'individuazione di un software che mette a disposizione mattoncini di diverse forme e colori ha permesso di avere un'esperienza reale e concreta, dando la possibilità ai ragazzi di toccare con mano le regole studiate e di realizzare un laboratorio chimico virtuale.

Naturalmente la stessa attività si può svolgere in modo analogico con i mattoncini reali.

## **Il software**

Esistono diversi programmi adatti, da quelli ufficiali Lego® a quelli che ne seguono lo stile. La scelta è ricaduta su **BlockCad** in quanto è un software freeware, leggero e che si può utilizzare anche con sistemi operativi più vecchi.

Dopo un'installazione di pochi secondi il programma si presenta con un'interfaccia molto intuitiva. Al centro il piano di lavoro con una base sulla quale montare gli elementi che possono essere trascinati scegliendoli dalla barra a destra. La scelta è davvero enorme per forma e colore che può essere personalizzato.

È possibile salvare i modelli in un formato specifico del software o salvarne le immagini (.Bmp, .Jpg). Tutto può essere controllato con il mouse, ma è anche possibile utilizzare la tastiera per la maggior parte dei comandi.

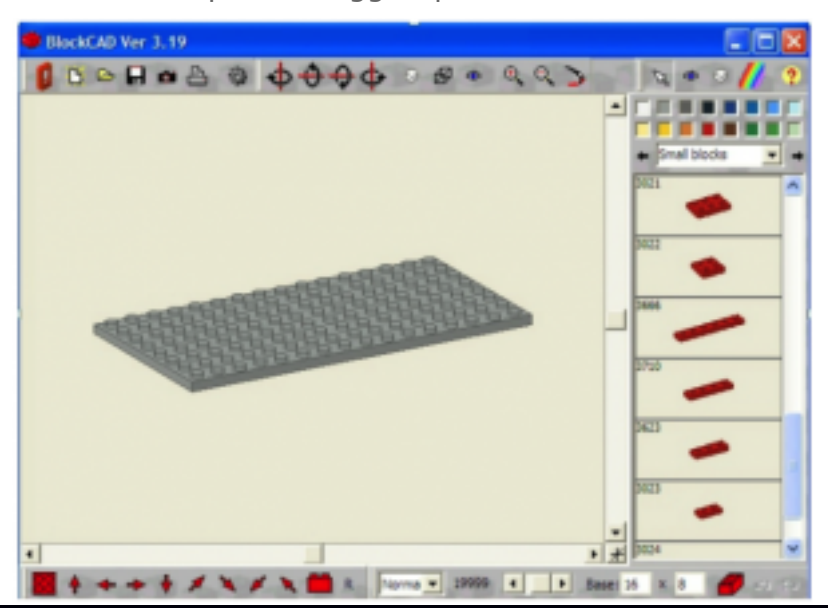

Figura 1 – Il software BlocKCad.

## **Le regole chimiche**

Per elaborare correttamente questo metodo sperimentale bisogna prima affrontare i concetti chimici in maniera tradizionale.

Quindi far capire cosa è un fenomeno chimico e come si differenzia da un fenomeno fisico, saper interpretare il mondo che ci circonda come formato da elementi che uniti tra loro lo costituiscono.

Il modello atomico di Bohr con gli orbitali è molto importante perché grazie ad esso i ragazzi possono rappresentare graficamente sui loro quaderni tutti i principali atomi. Per facilitare questi concetti deve essere presentata la Tavola periodica di Mendeleev che raffigura tutti gli elementi chimici ordinati secondo il numero degli protoni e di conseguenza degli elettroni, i quali si distribuiscono intorno al nucleo occupando dei livelli energetici detti anche orbitali. Verrà così spiegato come gli elettroni siano i responsabili della formazione di legami in base alla tendenza degli atomi a raggiungere il completamento degli orbitali.

Il primo orbitale può contenere fino a due elettroni, il secondo e il terzo fino a otto.

Naturalmente parliamo di una semplificazione dei concetti chimici adatta a ragazzi del primo ciclo di istruzione. La logica numerica per la quale basta saper contare fino al numero 8 per capire la chimica rende tutto molto facile e dà molta soddisfazione agli alunni ma dobbiamo comunque spiegare loro che in realtà gli orbitali non sono così semplici come vengono proposti. Anche il comportamento degli atomi non è sempre uguale in ogni situazione, proseguendo i loro studi potranno approfondire questi argomenti in maniera più precisa. Dato però che gli elementi più abbondanti nella biosfera sono principalmente quattro – idrogeno (H), ossigeno (O), carbonio (C), azoto (N) – conoscere il loro comportamento fondamentale rappresenta già un livello di conoscenza sufficiente per avere un'idea generale della realtà che ci circonda.

Di questi principali atomi (le prime righe della Tavola Periodica) possiamo capirne la *valenza*, cioè il numero degli elettroni che vengono condivisi quando si forma un legame chimico, semplicemente osservando la disposizione nella Tavola. Le otto colonne principali rappresentano gli elettroni nel livello energetico più esterno. Se l'atomo vuole avere il livello completo cercherà di legarsi ad altri atomi che riceveranno o daranno elettroni per arrivare alla cosiddetta stabilità.

I composti assumono nomi specifici in base al tipo di atomo.

I metalli (elementi a sinistra delle Tavola) se si legano all'ossigeno formano *ossidi*, i non metalli (a destra della Tavola) formano le *anidridi*.

Gli *idrossidi* sono composti basici ternari formati da un metallo e da tanti gruppi ossidrile (OH monovalente) quant'è la valenza del metallo.

Gli *acidi* possono essere binari o ternari. I primi sono formati da Idrogeno e non metallo, mentre i secondi sono formati da Idrogeno, non-metallo ed Ossigeno.

I *sali* si ottengono combinando un acido e una base.

## **Applicazione in classe**

Per poter applicare il software è necessario modificare la Tavola Periodica creandone una *aumentata*. È stata così aggiunta ai simboli chimici la raffigurazione dell'elemento rappresentato esclusivamente dalla sua valenza. Per esempio l'Idrogeno avendo valenza 1 è stato raffigurato incollando nella casella l'immagine di un mattoncino di colore giallo a 1 incastro, il Magnesio avendo valenza 2 è stato raffigurato con un mattoncino di colore nero con 2 incastri, il Carbonio avendo valenza 4 è stato raffigurato con un mattoncino di colore blu con 4 incastri, l'Ossigeno avendo valenza 6 è stato raffigurato con un mattoncino di colore rosso con 6 incastri, ecc.

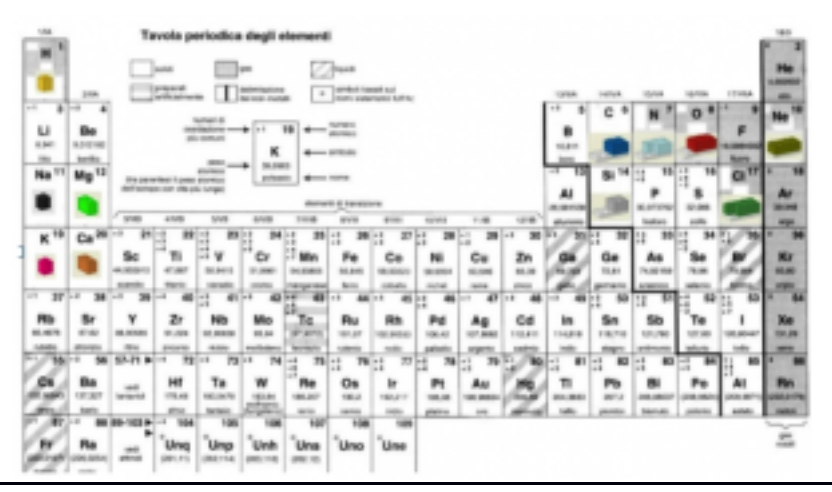

Figura 2 – La Tavola Periodica "aumentata".

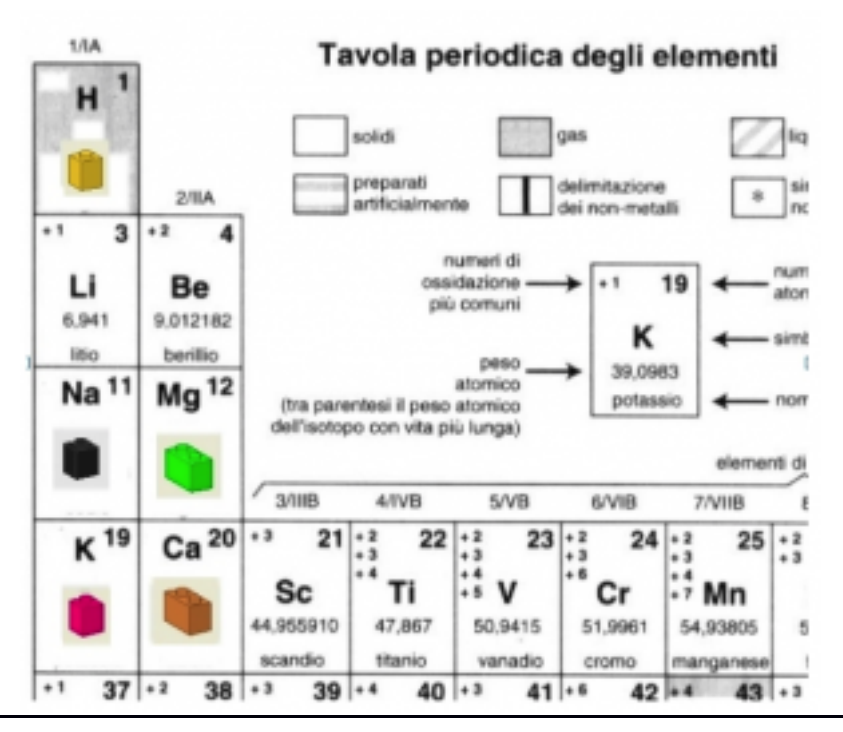

Figura 3 – Dettaglio della tavola "aumentata"; sono evidenti i mattoncini Lego.

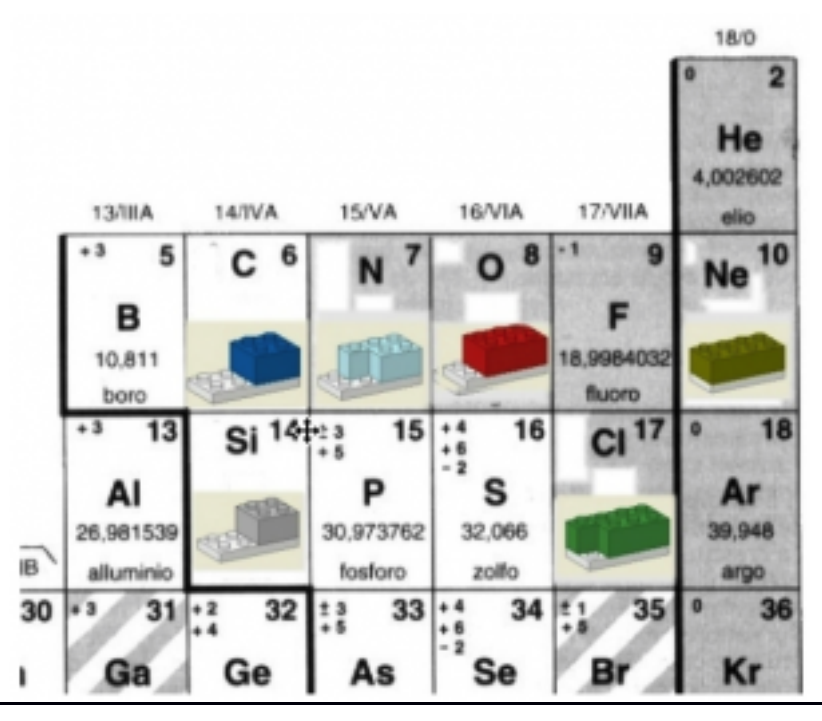

Figura 4 – Altro dettaglio della tavola "aumentata" con visibili i mattoncini Lego.

Il pezzo più importante per effettuare le combinazioni è un mattoncino piatto con 8 incastri. Esso rappresenta la base sulla quale si possono montare le molecole. Come effettuare questa operazione è illustrato in questo [video.](https://www.youtube.com/watch?v=zoLy5LLAeIo)

Con la Tavola sotto mano i ragazzi sanno così costruire delle molecole chimiche che siano stabili in quanto il modello stesso induce a capire se la procedura è stata effettuata in maniera corretta dando un feedback immediato sul lavoro svolto.

Possono lavorare anche a casa, realizzando i composti, salvando le molecole create e condividendole con i compagni.

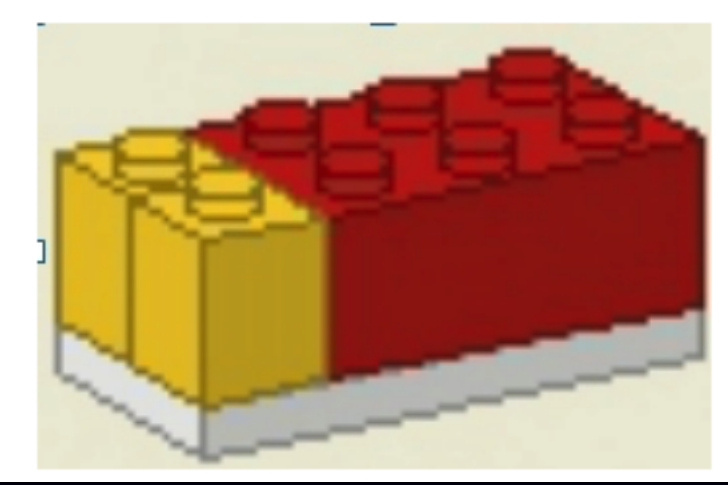

Figura 5 – Una molecola d'acqua (H20).

# **I risultati**

Dopo un primo impatto nel quale pensavano che fosse un semplice gioco, i ragazzi hanno capito la complessità dell'argomento ma anche la logica e la semplicità che deriva dalla modellizzazione con questa modalità.

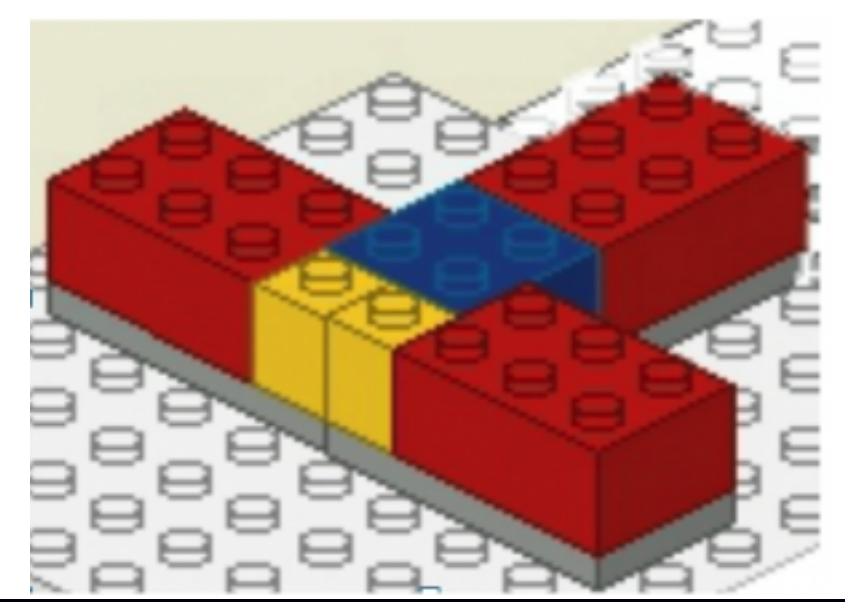

Figura 6 – Una molecola di acido carbonico (H2CO3).

Hanno imparato a realizzare ossidi e anidridi, li uniscono a molecole d'acqua per formare acidi e basi e poi questi stessi ancora per formare sali e ricreare molecole d'acqua, insomma è un gran lavoro dove le soluzioni a volte emergono dalla discussione con l'insegnante e i compagni realizzando così occasioni in cui vengono stimolate quelle soft skills che saranno di fondamentale importanza per la loro vita futura.